**Jbridge 1.3 Full Version ((BETTER))**

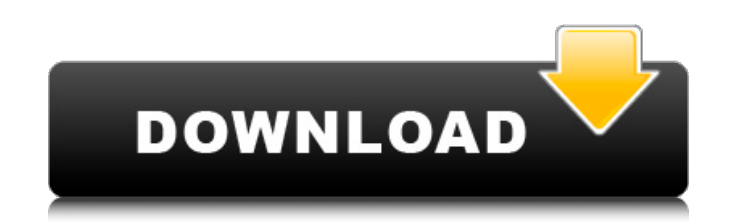

jbridge sets up the 32-bit bridge.cfg file for you automatically. once the 32-bit bridge.cfg is created, you can load up your 64-bit plugins using bridge. it is very simple to set up the 32-bit bridge.cfg file. i'm using a approach. I've also tried copying the ibridge folder to my desktop (which i did in the folder) and adding the folder as a sub-folder to the vstplugins folder (which i didn't do in the folder). if i understand correctly, br wouldn't want to do this? if i'm right, i'm not sure why your vsts are not working. i'm not sure how to help you with that but maybe someone else can. jbridge now works with many audio drivers that openmpt used to require. is a huge plus for us since we are getting more and more vst plugins. i installed jbridge on a test system i have setup. i can say that it works like a charm for me. i have a creative soundblaster x-fi card that i have bee of jbridge is so nice because it can take control of 64bit plugins in 32bit operating systems. i have the 32bit version of jbridge and i installed the 64bit version. i am using a 32bit program called virtualdub that is the works. anyways, i have a 64bit plugin called a vst and jbridge can take control of it. when i try to load this plugin into vdub or any other 32bit program i get a message that says "sorry, the plugin could not be loaded. ( changed using a patch for 64bit." this is the message i get. i have tried to change the name and load it into vdub but it says it cant be loaded. a 64bit plugin should work in a 32bit operating system if it only has a 32bi wont work in a 64bit operating system. i have checked the name of the plugin in the 64bit version of jbridge and it has the name of the plugin with the word 64bit in it. this is not the case in the 32bit version. i have tr the only plugin that i have had to deal with and i have another 64bit plugin that it can take control of and that works fine. the other plugin that it takes control of has the word 64bit in it. i think that the problem is sure why it is like that but it is the only one that i have come across that has that problem. i have tried to change the name of the plugin in vdub but it says that it cant be loaded. i have tried this with other plugins to thank you for all of your work on jbridge. i really enjoy it. after i read the tutorial i was able to see that i could control 64bit plugins in 32bit operating systems and i could use the 64bit version of jbridge. i am take control of the 64bit plugins that i have in my 32bit operating system. this would be very helpful.

## **Jbridge 1.3 Full Version**

the plugin is very useful to get around the limited space on my pc and the time required to load all the vsts on my (admittedly, old) machine. i've been using the separate versions of openmpt for the past few years, and th full version of jbridge. with a few simple changes to my openmpt configuration, i could finally load and use all of my vsts. i've been using the audio recorder for some time now, and i love the ease at which i can load my add plugins to my audio recorder and use them with the full version of jbridge. it's really a great tool for people like me who want to use vsts in a midi work flow without getting bogged down in the host. the only complai that's a minor inconvenience. overall, i'm glad i upgraded to the full version of jbridge. my experience with jbridge has been positive so far. jbridge is a very reliable app that works very well with my current projects. ibridge is that i can run 32-bit plugins without having to install any additional libraries. ibridge is also very responsive, it loads/unloads plugins very quickly, on my windows 7 box, ibridge is using only 13mb of memory compatible to run the vst in your system. you just need to select 32-bit plugins with jbridge to make the vst-host run it. you will not be able to run the plugin in 64bit hosts. 5ec8ef588b

> <https://cambodiaonlinemarket.com/commandline-gta-iv-download-link/> <https://xn--80aagyardii6h.xn--p1ai/full-download-livros-de-fisiologia-margarida-de-mello-aires-best/> [https://instafede.com/wp-content/uploads/2022/11/Wic\\_Reset\\_Utility\\_TOP\\_Free\\_Key\\_Incl\\_Keygen\\_Software.pdf](https://instafede.com/wp-content/uploads/2022/11/Wic_Reset_Utility_TOP_Free_Key_Incl_Keygen_Software.pdf) <https://www.thesmilecraft.com/reimage-pc-and-anny-apps-repair-serial-number-v1-0-4-15-serials-utorrent-better/> <https://www.immobiliarelamaison.eu/wp-content/uploads/2022/11/kalpea.pdf> <http://debbiejenner.nl/adobe-master-collection-cs6-x-force-keygen-link-working-7-08-12-serial-key-keygen-link/> <http://periodistasagroalimentarios.org/advert/saleem-2009-telugu-movie-dthrip-x264torrent-new/> [https://www.goldwimpern.de/wp-content/uploads/2022/11/Libro\\_Cristiano\\_Completo\\_Escalera\\_Al\\_Infierno\\_Rick\\_Jonesl\\_HOT.pdf](https://www.goldwimpern.de/wp-content/uploads/2022/11/Libro_Cristiano_Completo_Escalera_Al_Infierno_Rick_Jonesl_HOT.pdf) [https://townofcatalina.com/wp-content/uploads/2022/11/Free\\_Download\\_Cdac\\_Ism\\_V6\\_Officerar.pdf](https://townofcatalina.com/wp-content/uploads/2022/11/Free_Download_Cdac_Ism_V6_Officerar.pdf) [https://www.parsilandtv.com/wp-content/uploads/2022/11/Spider\\_Man\\_Edge\\_Of\\_Time\\_Pc\\_Directplay\\_Kickass\\_FREE.pdf](https://www.parsilandtv.com/wp-content/uploads/2022/11/Spider_Man_Edge_Of_Time_Pc_Directplay_Kickass_FREE.pdf) <https://greenearthcannaceuticals.com/banana-yoshimoto-epub-download-better-site/> <http://archlooks.com/wondershare-recoverit-ultimate-8-3-0-12-portable-free-download-full/> <https://lagaceta.montehermoso.com.ar/advert/eset-nod32-antivirus-internet-security-11-0-149-0-crackzsoft-rar-verified/> <https://bachelorsthatcook.com/wp-content/uploads/2022/11/downloadkompilasihukumislamlengkappdf59.pdf> <https://ividenokkam.com/ads/advert/incomedia-website-x5-professional-17-5-5-3-crack-keygen-verified/> <https://worldweathercenter.org/duo-3-ultra-mod-chip-installation-service-hot/> <https://tcv-jh.cz/advert/download-kontakt-5-factory-library-torrent-new/> [http://www.giffa.ru/who/axialis-cursorworkshop-6-33-keygen-\\_hot\\_-11l/](http://www.giffa.ru/who/axialis-cursorworkshop-6-33-keygen-_hot_-11l/) [http://truxposur.com/wp-content/uploads/2022/11/Resident\\_Evil\\_HD\\_Remasterrar\\_Update.pdf](http://truxposur.com/wp-content/uploads/2022/11/Resident_Evil_HD_Remasterrar_Update.pdf) [https://sciencetrail.com/wp-content/uploads/2022/11/Abacus\\_Train\\_Sim\\_Modeler\\_Serial\\_Key\\_Keygen\\_EXCLUSIVE.pdf](https://sciencetrail.com/wp-content/uploads/2022/11/Abacus_Train_Sim_Modeler_Serial_Key_Keygen_EXCLUSIVE.pdf)